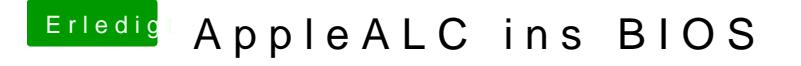

Beitrag von Nanimos vom 9. Februar 2017, 11:21

Das wäre echt Cool wenn das so klappen würde.

[@Fredde2](https://www.hackintosh-forum.de/index.php/User/30752-Fredde2209/)2@@nntest du mal noch eins machen für ALC255 mit ID 3 rest kann gelöscht werden ! THX!